Regular Expressions

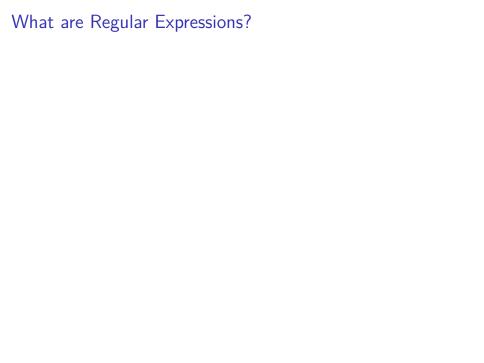

## What are Regular Expressions?

- Method of Pattern Matching and search within strings
- Method of describing a type of language known as a Regular Lanages (from Formal Language Theory)

## Chomsky Hierarchy

So Far in this class we have talked about several language types, which can be expressed by:

- BNF Grammars
- Regular Expressions

## Chomsky Hierarchy

These are part of the Chomsky hierarchy which composes languages depending on the restrictions imposed on the types of languages:

- Type 0: Recursively Enumerable languages -> Describable by a Turing Machine
- ► Type 1: Context Sensitive language -> Describable by a Linear-Bounded Non-deterministic Turing Machine
- Type 2: Context-free language -> Describable by a Non-deterministic Pushdown Automaton -> Programming Languages -> BNF Grammars
- ▶ Type 3: Regular language -> Describable by a finite-state automaton -> Regular Expressions

# Chomsky Hierarchy recursively enumerable context-sensitive context-free regular

Figure 1: image

#### Regular Expressions

Returning to Regular Expressions, they describe a language but are typically used to identify strings of that language within the context of other strings.

That is they are used to strings matching a given pattern.

### Regular Expression Character Classes

We can define a class which matches a given set of characters by placing the characters of concern in square brackets:

- ► [A-Z] The class matching A,B,...,Y,Z
- ► [a-zA-Z] The class matching a,...,z and A,...,Z
- ▶ [.?!] The class matching "?? and!

Some classes are so common that they are predefined

#### Predefined classes

| Symbol | Description                    |
|--------|--------------------------------|
| \w     | Matches word characters        |
| \W     | Matches non-word characters    |
| \s     | Matches whitespace, [\t\n\r\f] |
| \S     | Matches non-whitespace         |
| \d     | Matches digits [0-9]           |
| \D     | Matches non-digits             |

#### Other characters and Repetition

- any character by itself e matches that character. The charactermatches any character.
- ➤ To match a character, class, or group repeatedly you can use the following:
- ▶ re\* The star matches zero or more times
- ▶ re+ The plus matches one or more times
- ▶ re? The ? matches zero or one time
- re{n} matches exactly n number of occurrences
- ▶ re{n,} matches n or more occurrences
- ▶ re{n,m} matches at least n and at most m occurrences
- ▶ a | b − matches a or b
- Greedy vs. Non-greedy
- /<.\*>/ matches <ruby>perl>
- /<.\*?>/ matches <ruby> in <ruby>perl>

#### **Boundaries**

We can also control matching with boundaries

- ^ matches the beginning of a line
- \$ matches the end of a line
- ► \A matches beginning of a string
- ► \Z matches end of a string
- \b matches word boundaries when outside brackets, and backspace when inside brackets
- ▶ \B matches non word boundaries
- ▶ \1 ... \9 matches nth grouped subexpression

Expressions can be grouped into sets of sub-expressions with by placing sections in parentheses

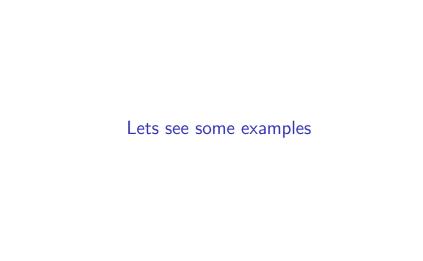